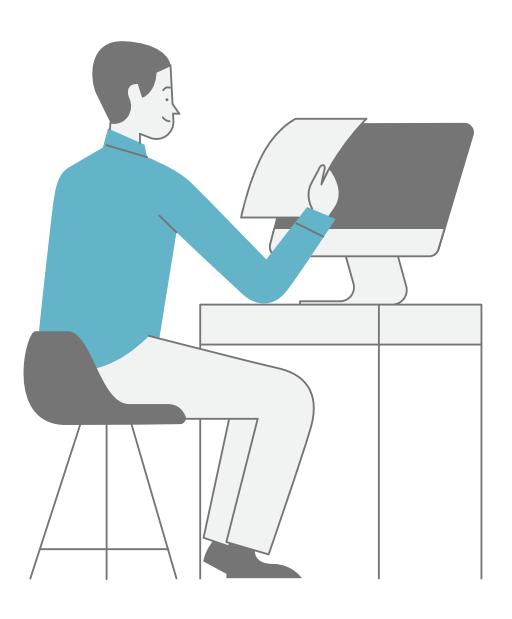

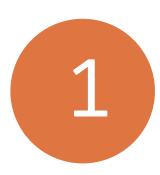

When you type a website name (URL) in your browser or click a website link, your browser immediately sends a request to your network.

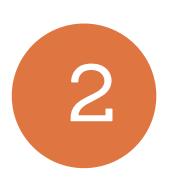

Your router is the link between your computer and the internet. It is configured to route your website request to a server. This is usually your Internet Service Provider (ISP)

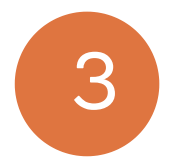

This server is called a DNS server. The website name you requested is sent to this server over the internet.

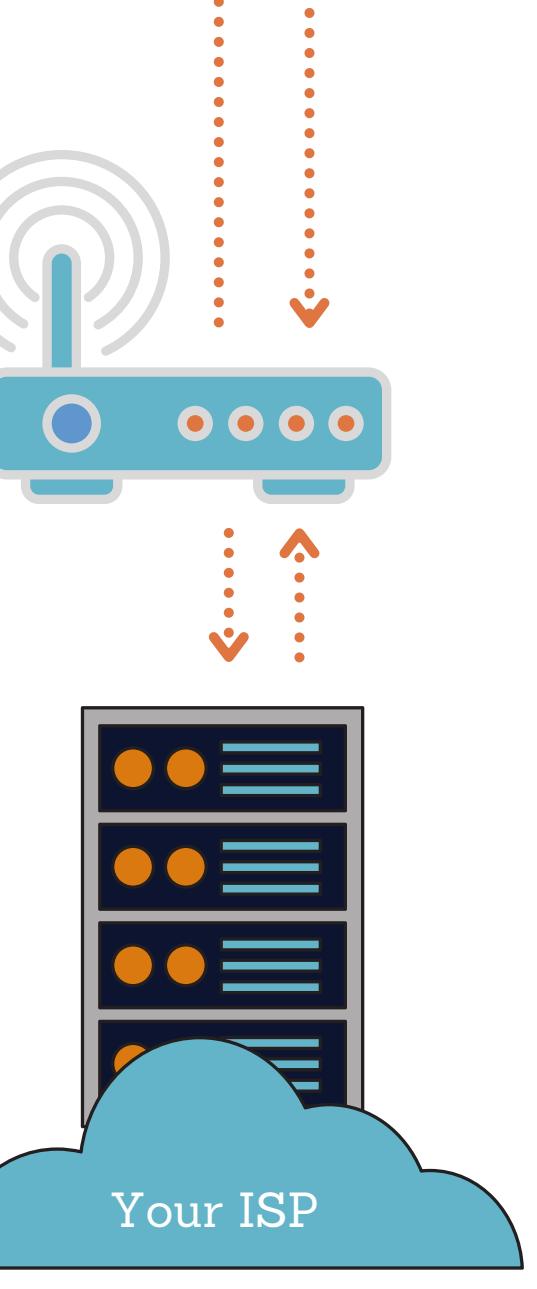

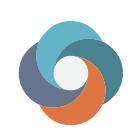

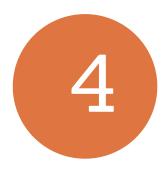

Your ISP routes the request again. This time to the root DNS name server for .com domains. These are called TLD (top-level domain) servers. (*Remember, you're requesting gohere.com).*

This server responds to the request with the servers associated with gohere.com.

*Example:* The .com servers are named ns1.webserver.com and ns2.webserver.com

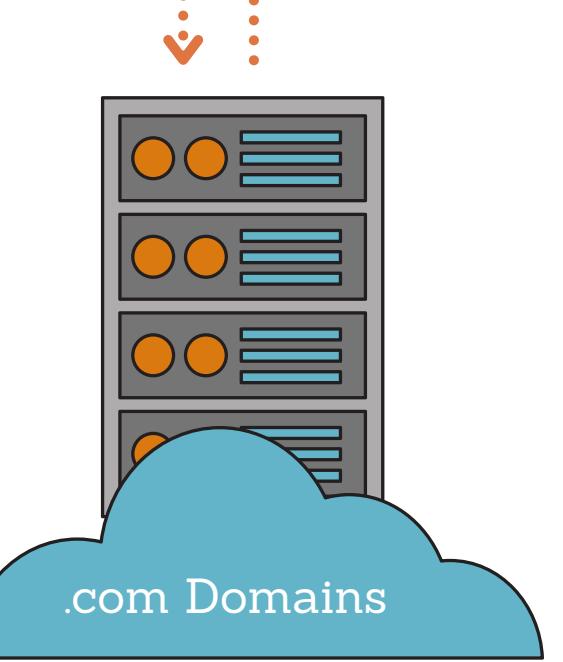

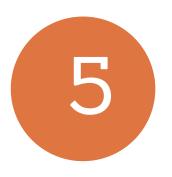

Your ISP chooses one of the name servers and sends the request for gohere.com to the server.

The DNS name server looks at the website name sent and finds the unique IP address for the website.

*Example*: the IP address for gohere.com is 199.250.45.2..

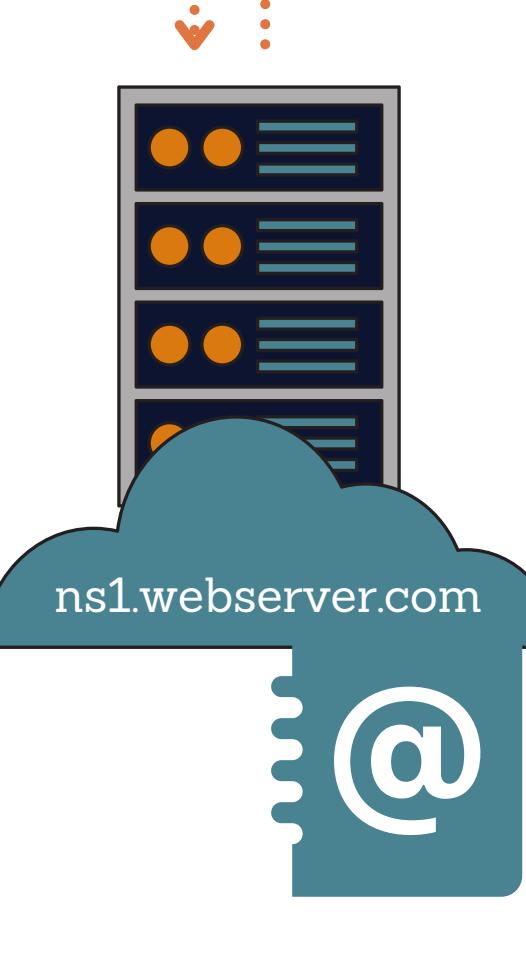

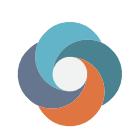

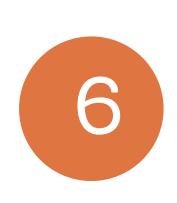

If the IP address isn't found, then the server sends a message back to your ISP that the website you requested isn't found.

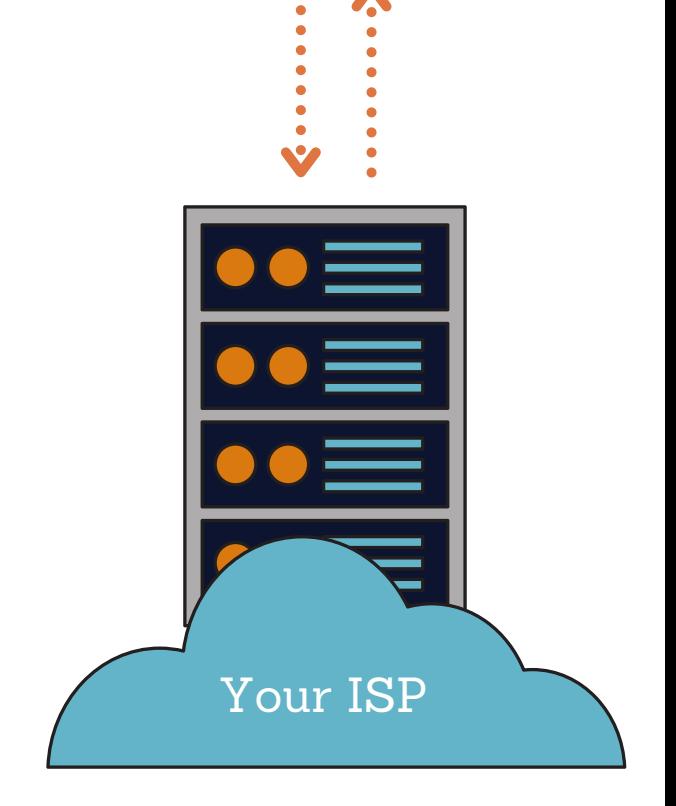

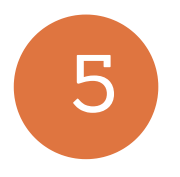

If an IP address is found, the DNS name server routes your request for gohere.com to 199.250.45.2..

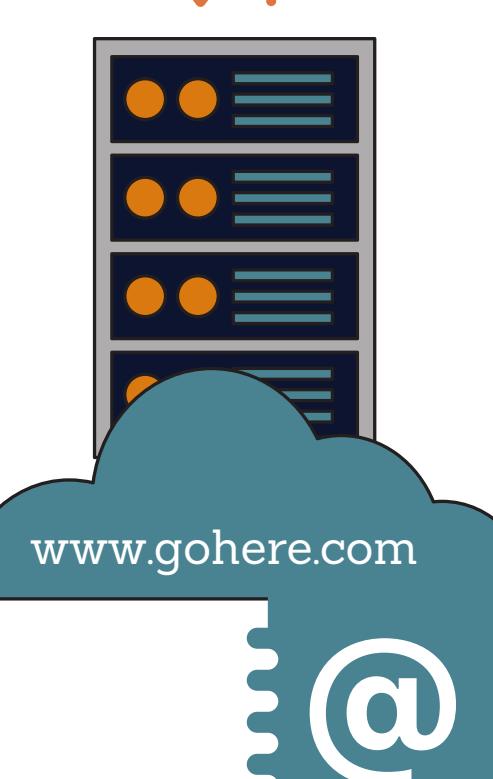

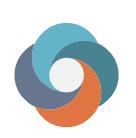

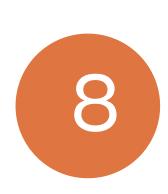

If the IP address was found, the website is displayed on your browser.

If the IP address was not found, then a message such as "404 not found" or "website not found" is displayed on your browser..

The entire trip has been completed in a matter of milliseconds!

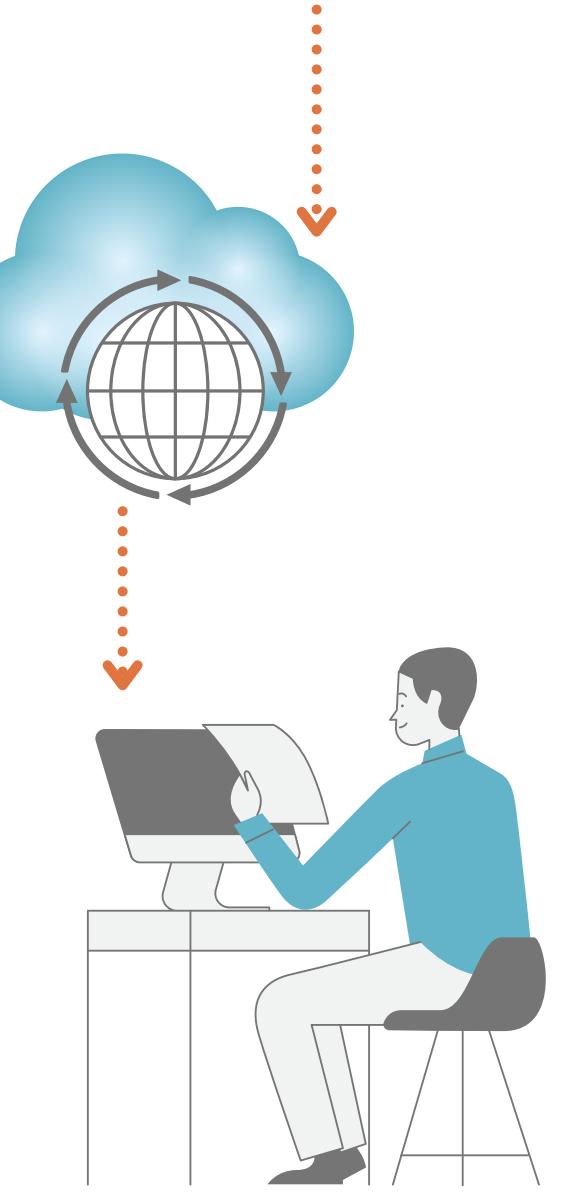

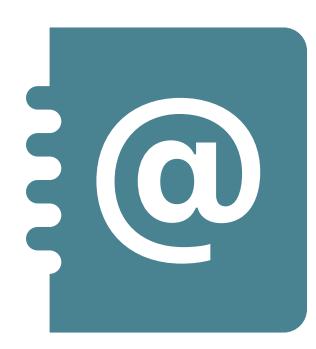

What is an IP address? It is a unique number assigned to a device on the internet or a local network. It allows other devices to find and connect with it on the internet.

Example: You entered https://www.gohere.com. The DNS server ns1.webserver.com finds this name with an IP address of 199.250.45.2. Now we know which server on the internet has (hosts) gohere.com.

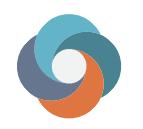

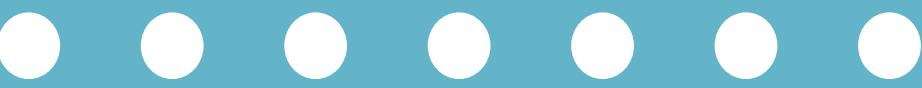

Tech Terms Translated Into Plain English

#### Browser:

A browser is a software application built to display the content of websites.

### Cloud:

The cloud is the internet. It's everything you can access through the internet.

When your company is in the cloud, it means that your files and possibly the software you use to access them are stored on an internet server instead of on-premises.

### Device:

In technology a device is the general term for any piece of hardware such as server, firewall, router, desktop, laptop, tablet, keyboard, mouse, monitor, camera, microphone, speakers.

These are sometimes referred to as peripherals.

## DNS:

The Domain Name System (DNS) is like the master directory of the internet. It converts the website names into numbers (IP addresses). These numbers identify the internet (cloud) server on which each website resides.

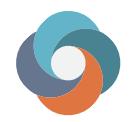

# Tech Terms Translated Into Plain English

### Domain:

The unique name that is your company's internet address. It's the character part of the longer text you type in your search box or see in the address bar..

For example, https://www.yourcompanyname.com is the full text. The highlighted portion is the domain name.

## ISP (Internet Service Provider):

A company that provides services to access and use internet services. This includes such things as accessing websites, streaming content, sending emails, storing files online and more.

### Modem:

A piece of hardware that connects a network to the internet.

### Router:

A piece of hardware that connects networks and manages the flow of data within and among them. A router is like a traffic controller. It continuously finds the best routes to move data around the network. These can be internal or internetconnected networks.

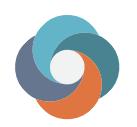

# Tech Terms Translated Into Plain English

#### Server:

A piece of computer hardware or a software application that provides the functionality another piece of hardware or software needs to do its job.

#### Example:

A webserver is software and hardware that responds to requests over the internet such as displaying websites.

## TLD (Top-Level Domain):

This is the part of the domain name that comes after the last . (dot) in the URL.

For example, https://www.yourcompanyname.com is the URL. com is the TLD.

## URL:

The Uniform Resource Locator is the unique address for resource on the Web. It can be a webpage, an image, document, program or others.

For example, https://www.yourcompanyname.com is the URL. The highlighted portion is the domain name.

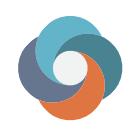

## Ready to Learn More?

## Contact Us Anytime

Quest Technology Group 315 E. Robinson Street, Suite 525 Orlando, FL 32801

407.843.6603

learning@quest-technology-group.com

[www.quest-technology-group.com](https://www.quest-technology-group.com/)

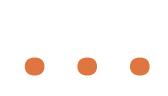